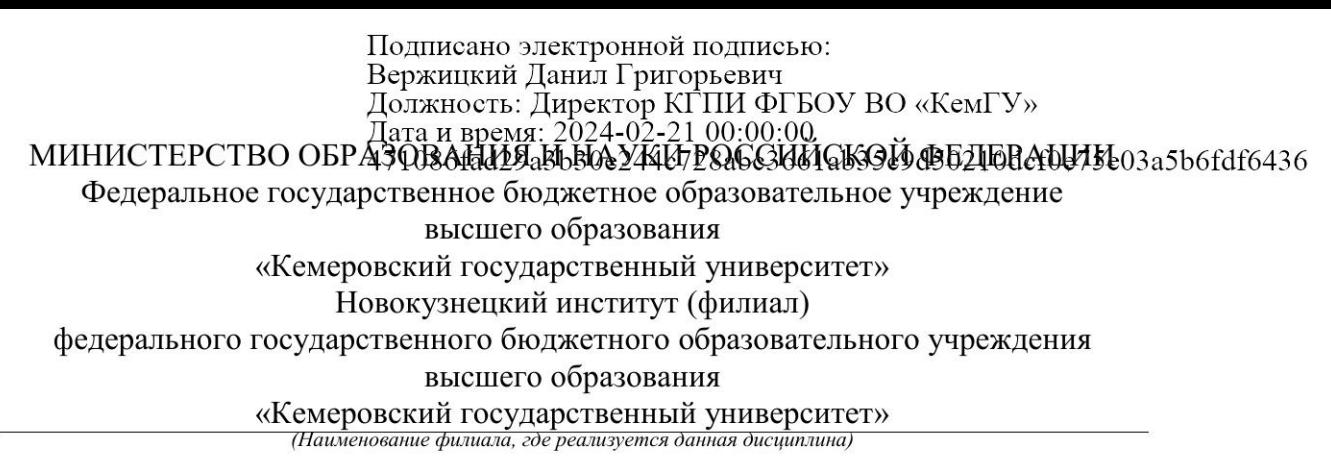

Факультет педагогики и методики начального образования

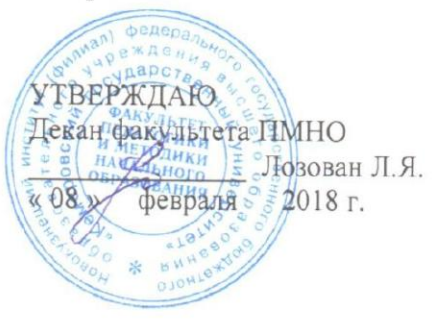

#### Рабочая программа дисциплины

Б1.В.ДВ.05.02 Web-сайты для образовательных учреждений (Наименование дисциплины (модуля))

> Направление подготовки 44.03.01 Педагогическое образование

Направленность (профиль) подготовки Музыка Уровень бакалавриата

Квалификация (степень) выпускника бакалавр

Программа академического бакалавриата

Форма обучения

Очная, заочная

Год набора 2016

Новокузнецк 2018

# СОДЕРЖАНИЕ

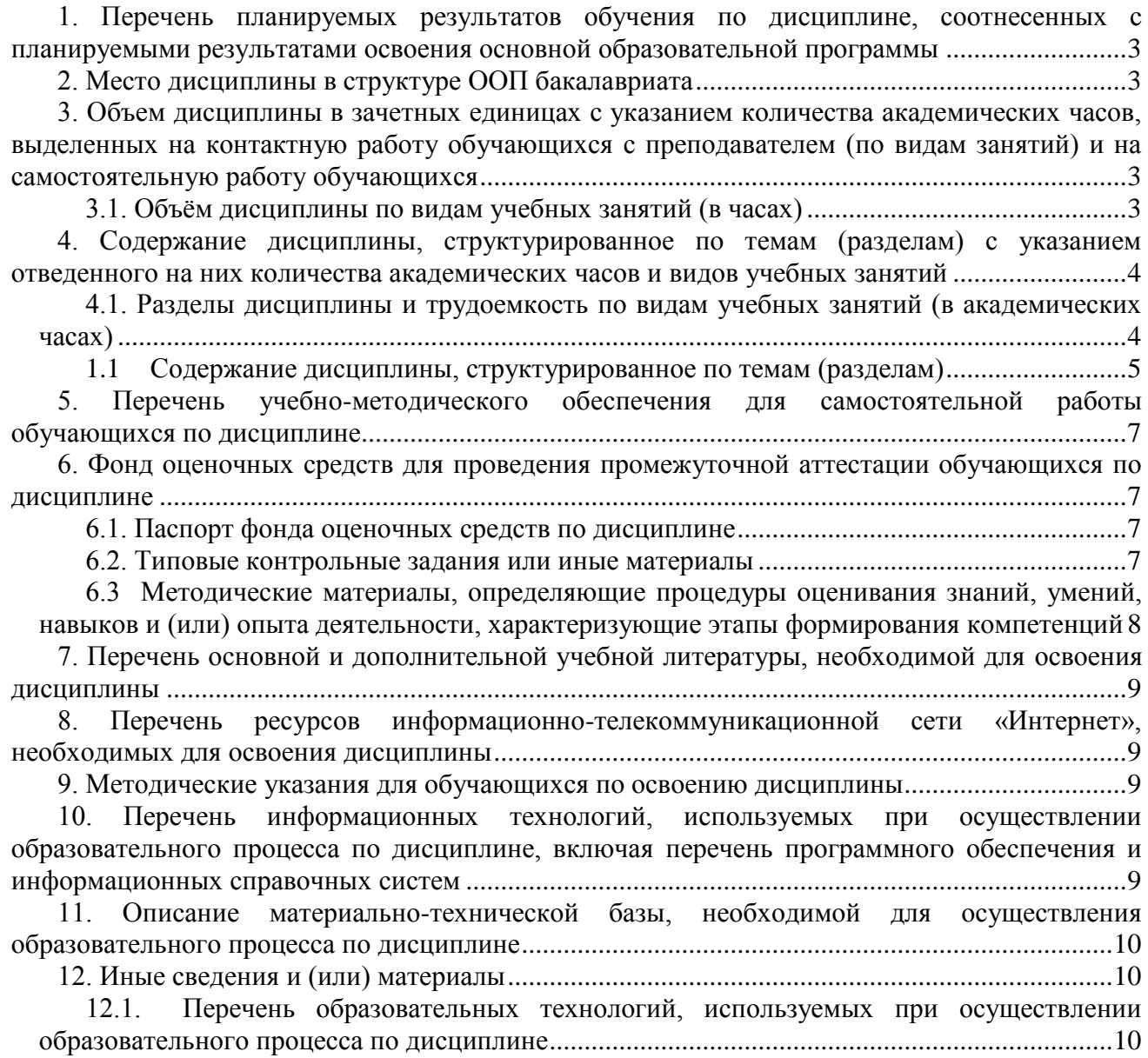

## <span id="page-2-0"></span>**1. Перечень планируемых результатов обучения по дисциплине, соотнесенных с планируемыми результатами освоения основной образовательной программы**

В результате освоения ОПОП бакалавриата обучающийся должен овладеть следующими результатами обучения по дисциплине:

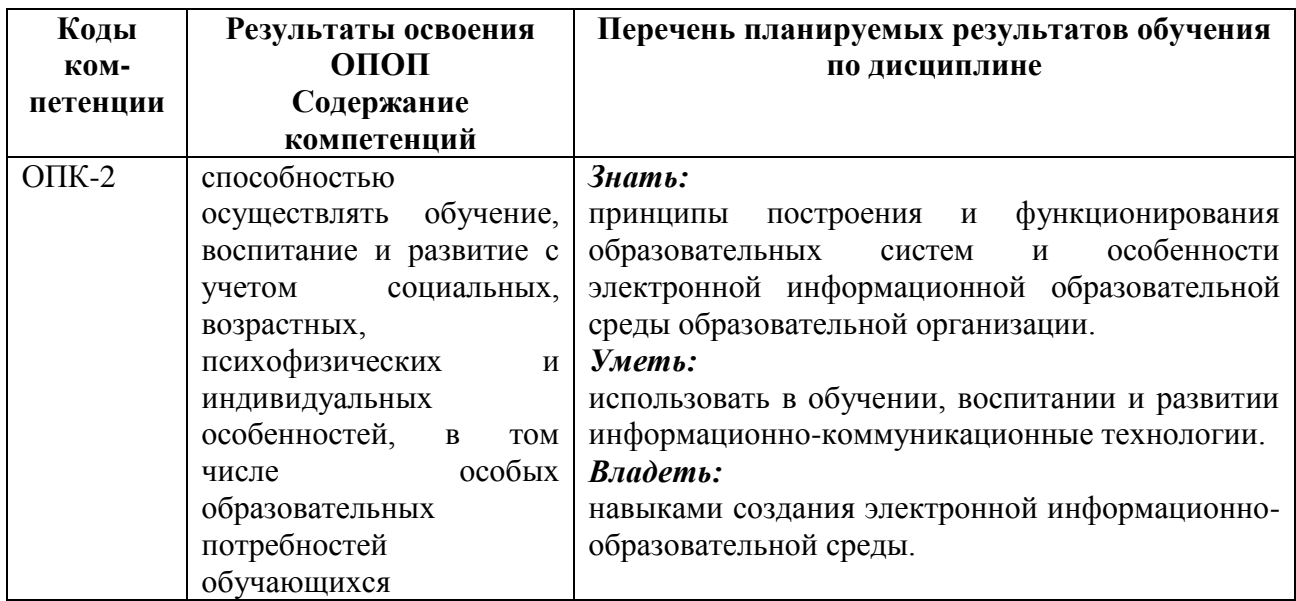

## <span id="page-2-1"></span>**2. Место дисциплины в структуре ООП бакалавриата**

<span id="page-2-2"></span>Преподавание данной дисциплины предполагает обращение к знаниям, научным понятиям и категориям, освоенным студентами после изучения дисциплины «Информационные технологии».

**3. Объем дисциплины в зачетных единицах с указанием количества академических часов, выделенных на контактную работу обучающихся с преподавателем (по видам занятий) и на самостоятельную работу обучающихся**

<span id="page-2-3"></span>**Общая трудоемкость дисциплины составляет \_3\_\_\_ зачетных единиц (ЗЕТ), \_\_108\_\_часов.**

## **3.1. Объѐм дисциплины по видам учебных занятий (в часах)**

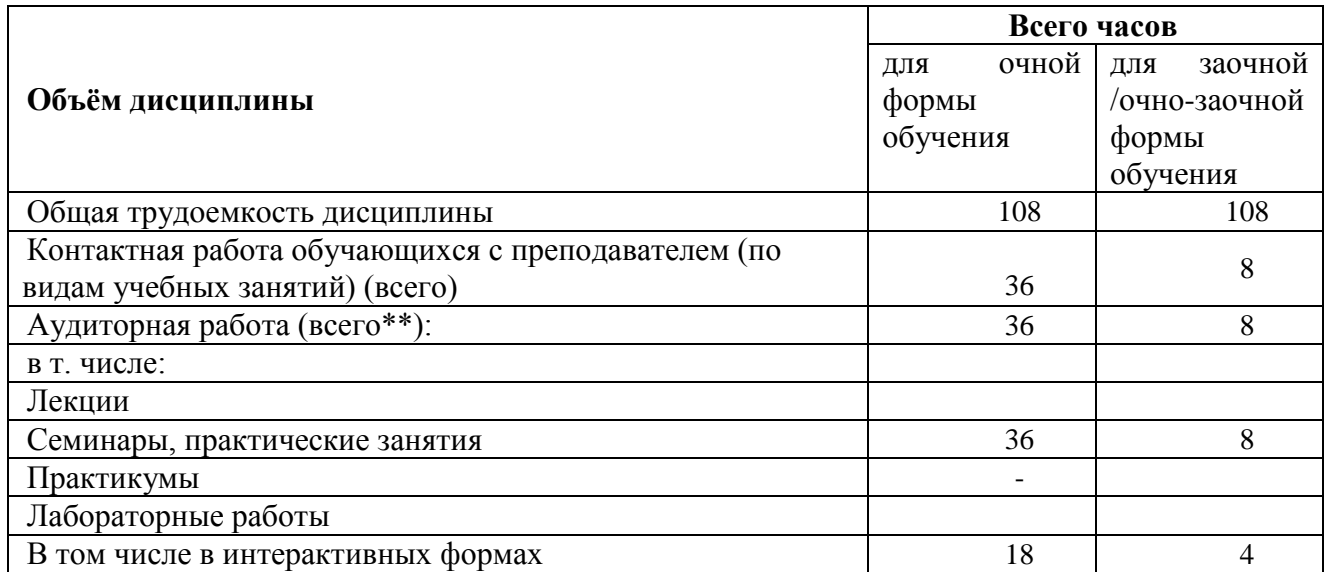

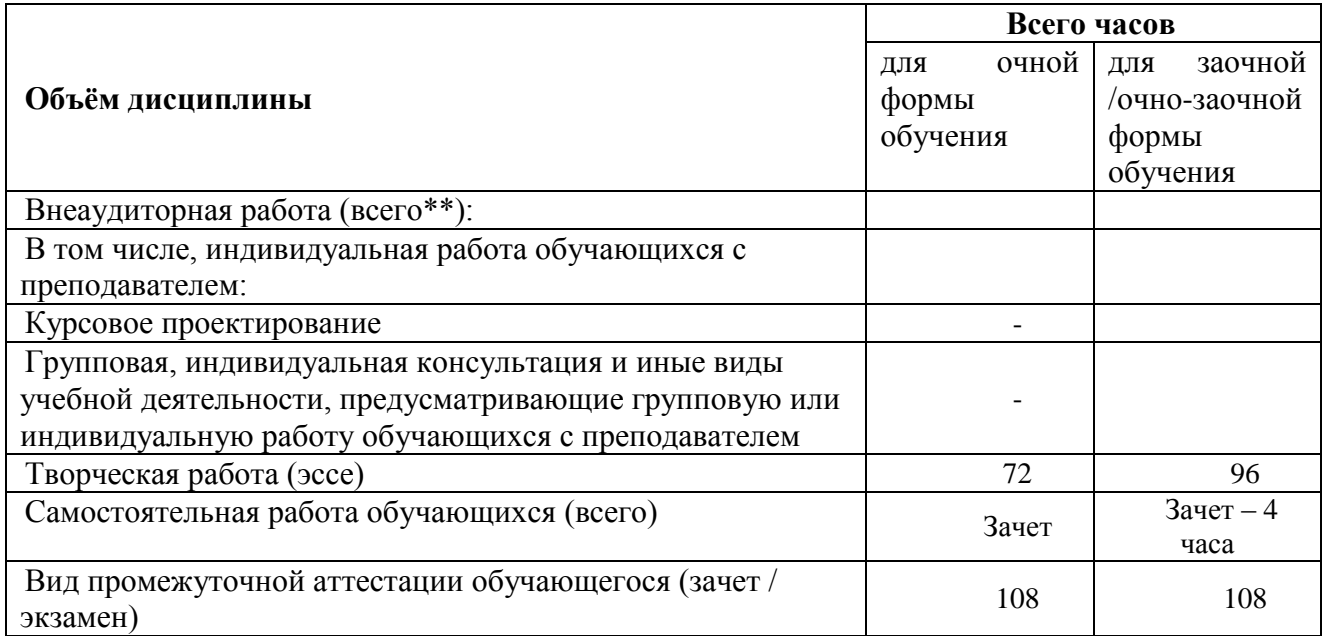

<span id="page-3-0"></span>**4. Содержание дисциплины, структурированное по темам (разделам) с указанием отведенного на них количества академических часов и видов учебных занятий** 

<span id="page-3-1"></span>**4.1. Разделы дисциплины и трудоемкость по видам учебных занятий (в академических часах)**

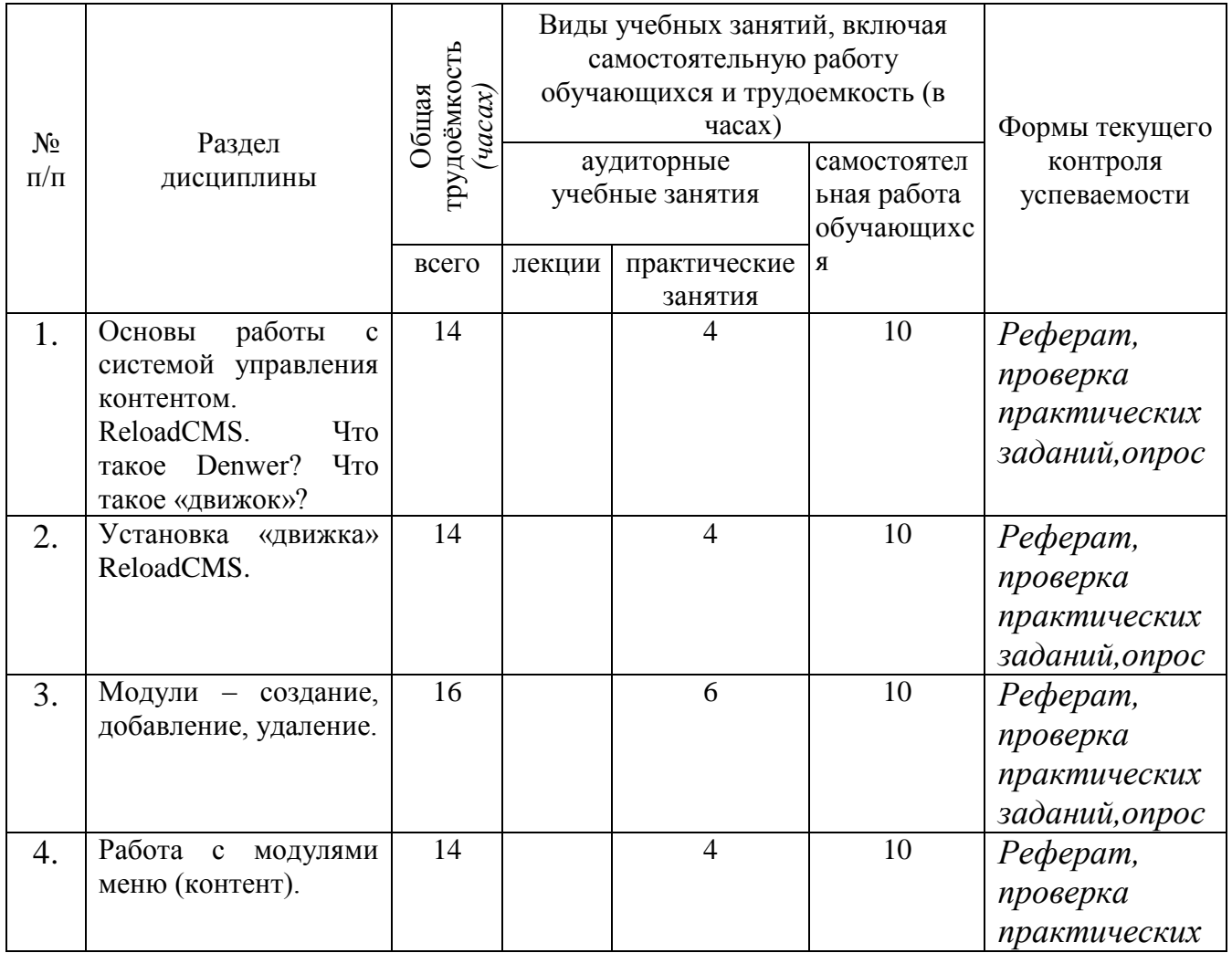

# *для очной формы обучения*

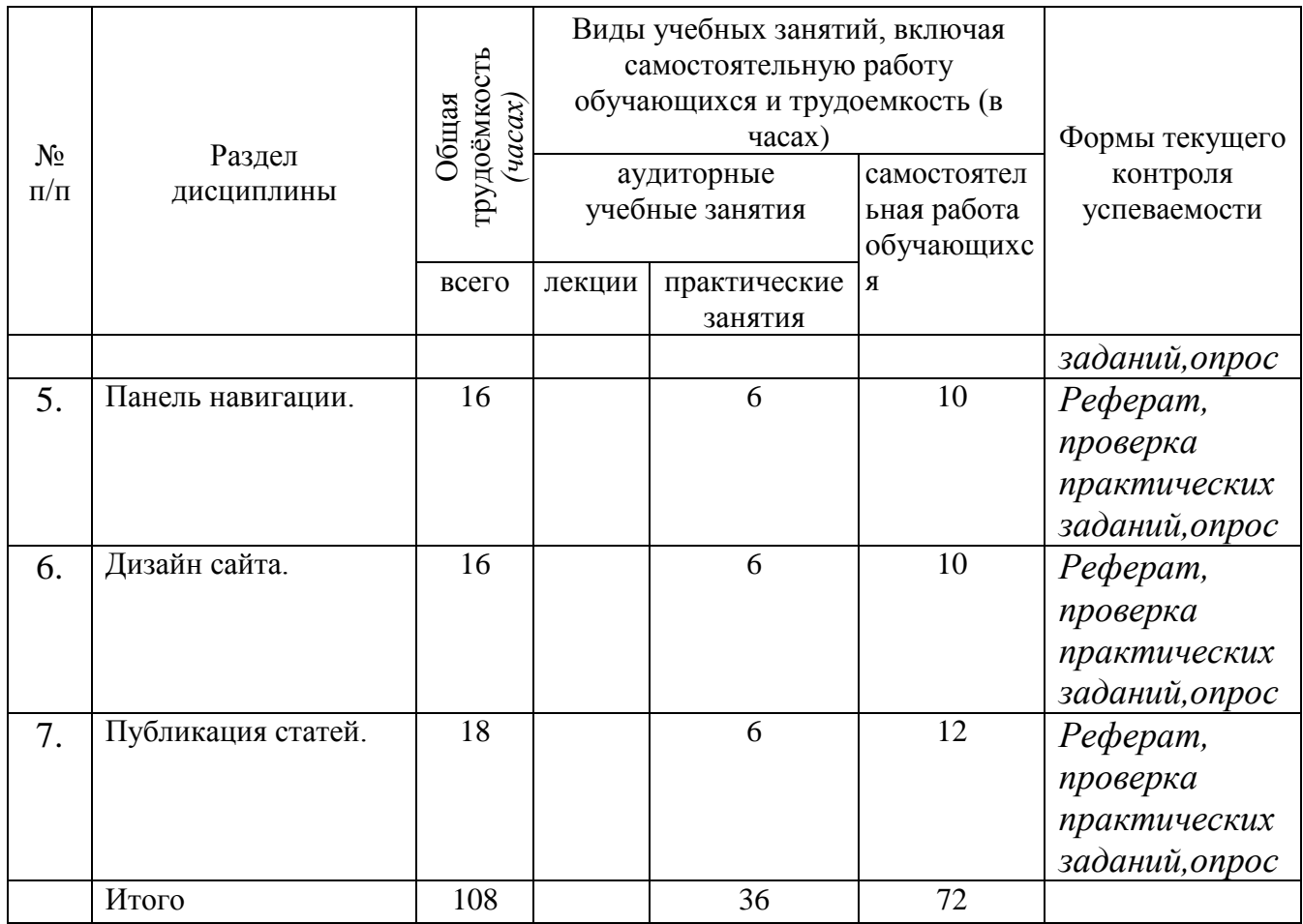

# *для заочной формы обучения*

<span id="page-4-0"></span>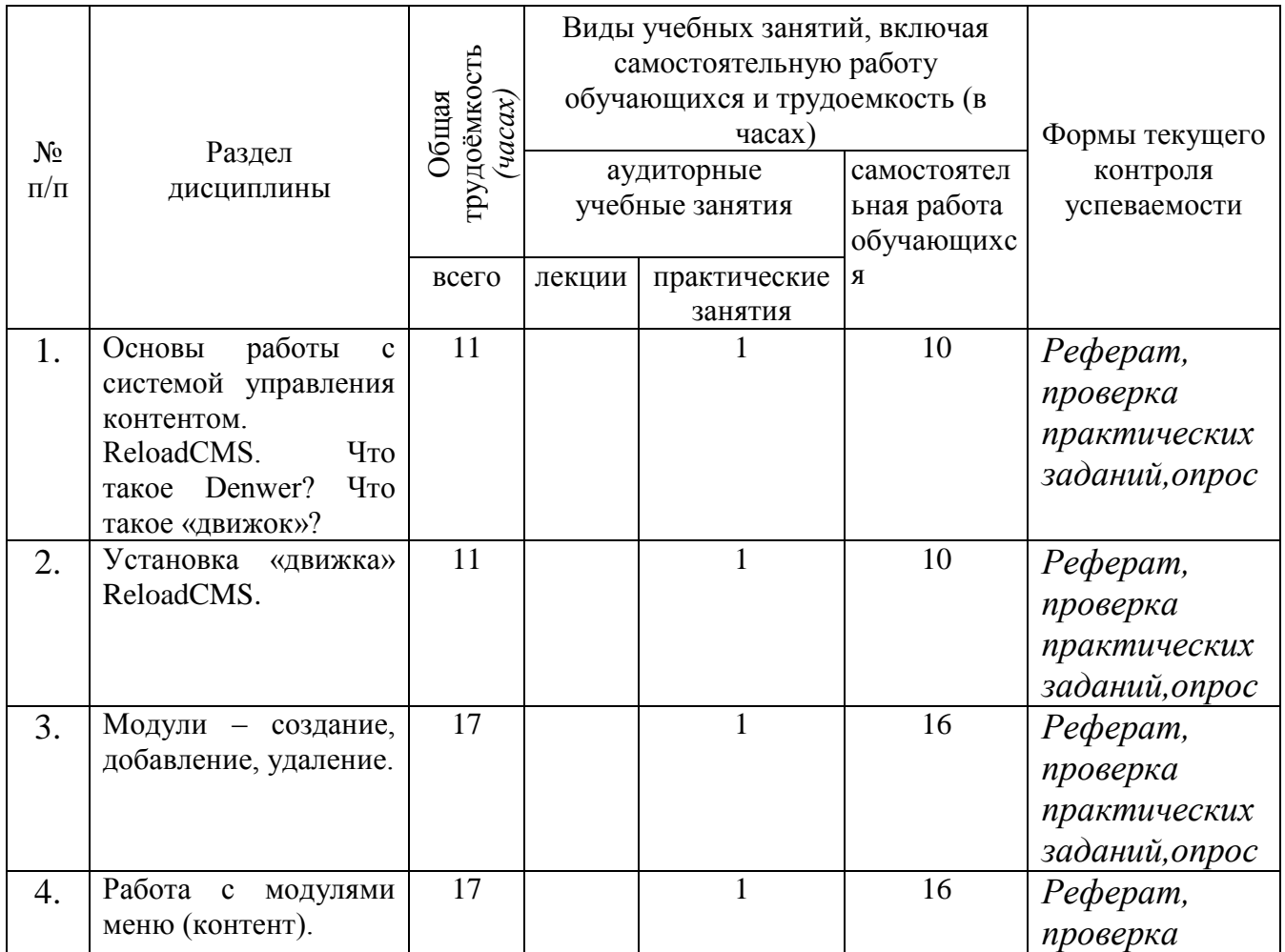

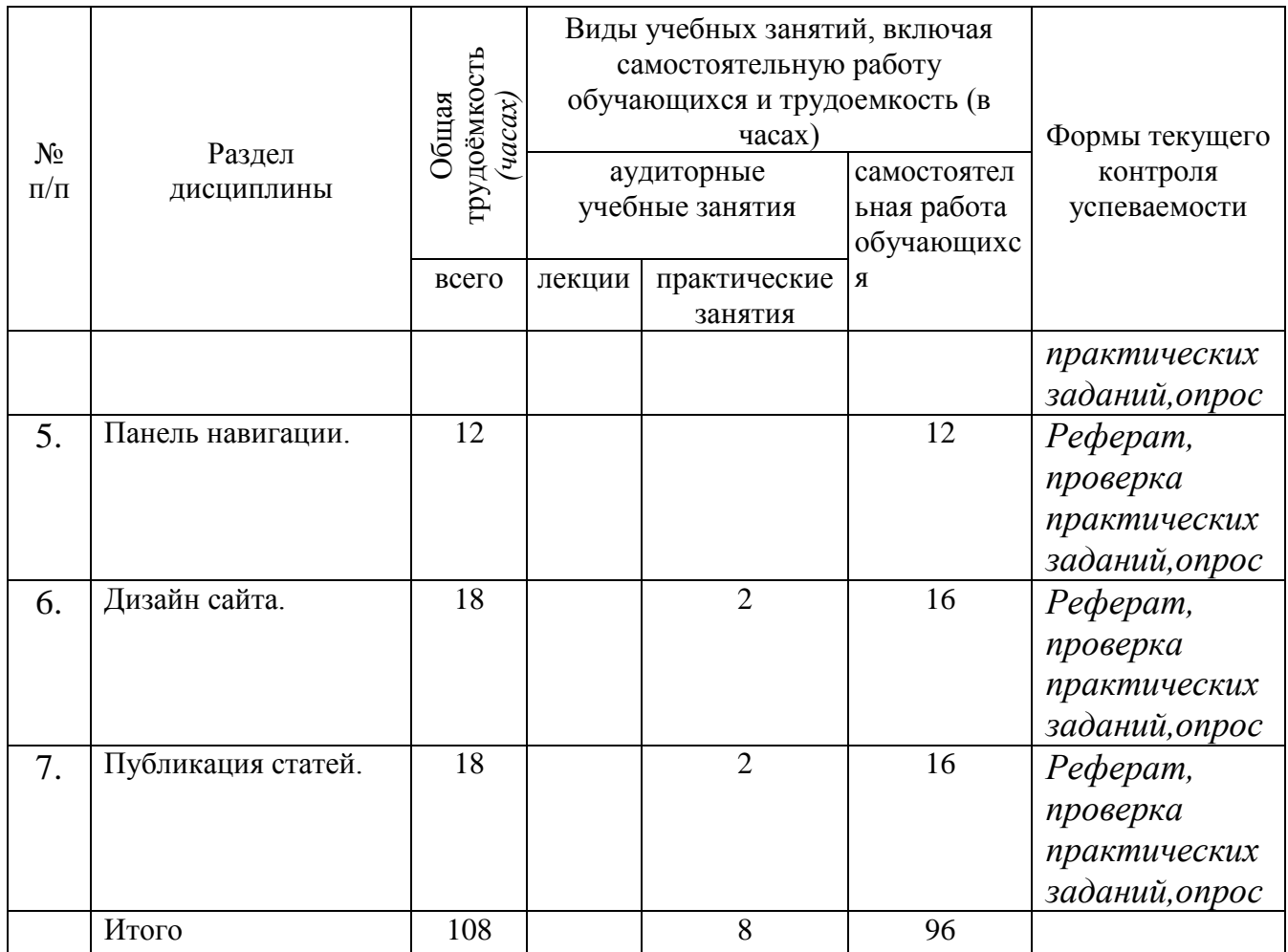

# **Содержание дисциплины, структурированное по темам (разделам)**

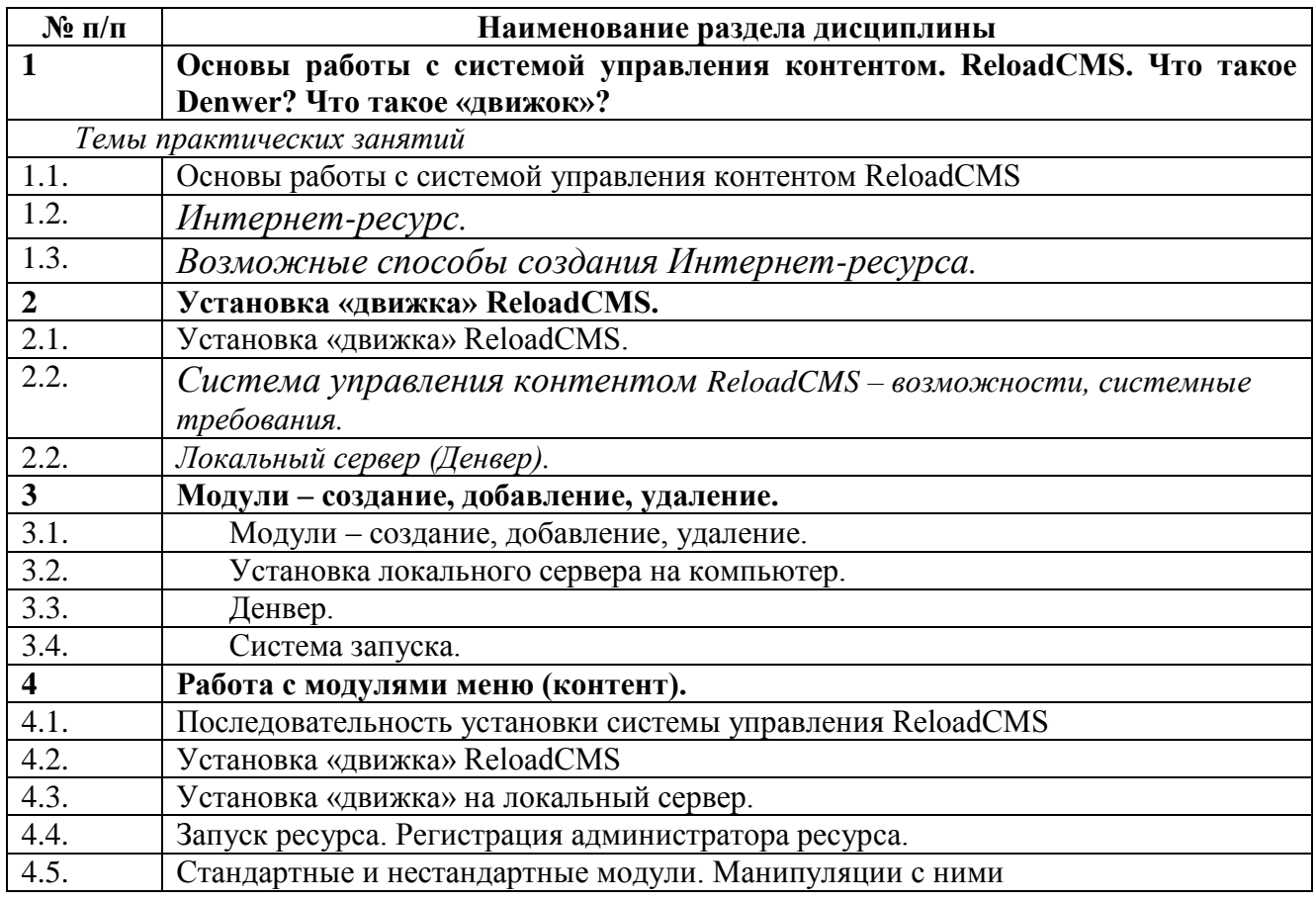

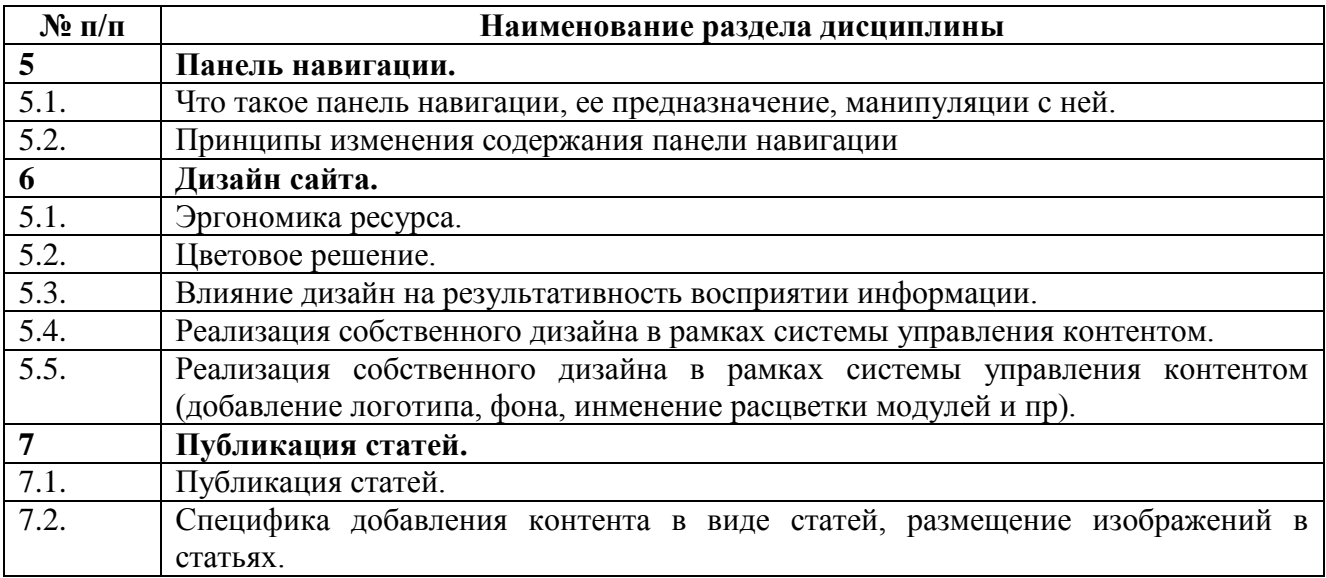

## <span id="page-6-0"></span>**5. Перечень учебно-методического обеспечения для самостоятельной работы обучающихся по дисциплине**

Виды самостоятельной работы обучающихся: аналитический обзор ресурсов Интернет, программный проект.

## <span id="page-6-1"></span>**6. Фонд оценочных средств для проведения промежуточной аттестации обучающихся по дисциплине**

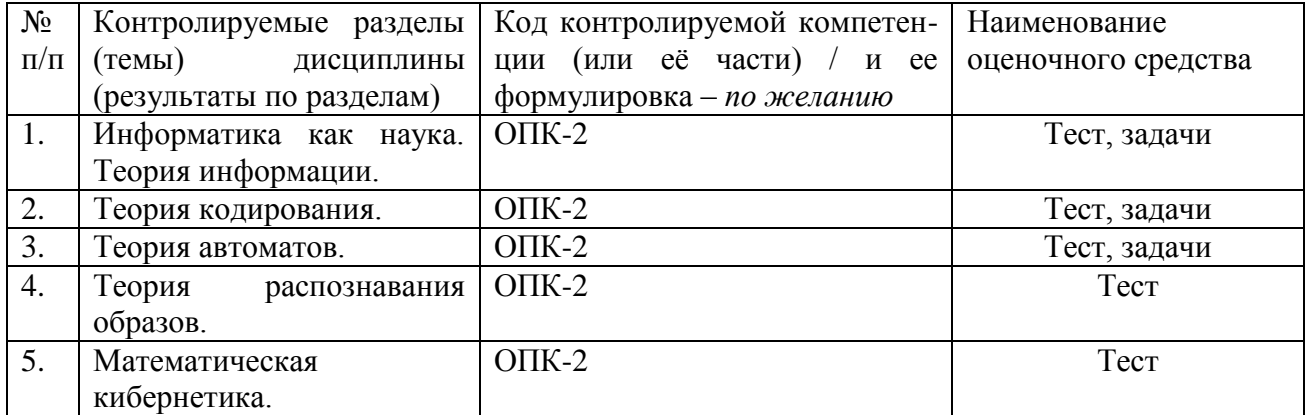

## <span id="page-6-2"></span>**6.1. Паспорт фонда оценочных средств по дисциплине**

## <span id="page-6-3"></span>**6.2. Типовые контрольные задания или иные материалы**

Текущий контроль.

Формы контроля: *рефераты, выполнение лабораторных работ, выполнение самостоятельного проекта*

Содержание контрольных мероприятий:

Темы рефератов:

- Что такое CMS? (история появления, разновидности)
- Локальный сервер
- Администрирование систем управления контентом основные принципы (на примере конкретных CMS)
- Что такое контент? Разновидность, назначение.
- Эргономика Интернет-ресурса
- Психология цвета
- Визуальная информация, восприятие визуальной информации (закономерности, принципы, рекомендации по оформлению)

Темы самостоятельных проектов:

- Осуществить разработку и практическую реализацию самостоятельного интернет-проекта на тему «Интернет-ресурс образовательного учреждения (школа/ВУЗ/техникум)»
- Осуществить разработку и практическую реализацию самостоятельного интернет-проекта на тему «Интернет-ресурс промышленного предприятия»
- Осуществить разработку и практическую реализацию самостоятельного интернет-проекта на тему «Интернет-ресурс администрации поселка/города»
- Осуществить разработку и практическую реализацию самостоятельного интернет-проекта на тему «Интернет-ресурс учреждения дополнительного образования»
- Осуществить разработку и практическую реализацию самостоятельного интернет-проекта на тему «Образовательный Интернет-ресурс (информатика/английский язык)»

Темы лабораторных работ:

- Лабораторная работа №1. «Основы работы с системой управления контентом  $\bullet$ ReloadCMS»
- Лабораторная работа №2. Установка «движка» ReloadCMS.  $\bullet$
- Лабораторная работа №3. Модули создание, добавление, удаление.
- Лабораторная работа №4. Работа с модулями меню (контент).
- Лабораторная работа №5. Панель навигации
- Лабораторная работа №6. Дизайн.
- Лабораторная работа №7. Публикация статей.

Итоговый контроль.

Формы контроля: *экзамен*

Содержание контрольного мероприятия: *по результатам текущего контроля (выполнение всех лабораторных работ, выполнение самостоятельного проекта, подготовка рефератов)*

## <span id="page-7-0"></span>**6.3 Методические материалы, определяющие процедуры оценивания знаний, умений, навыков и (или) опыта деятельности, характеризующие этапы формирования компетенций**

Условие допуска к экзамену – выполнение всех лабораторных работ и заданий на самостоятельную работу.

Оценивание знаний осуществляется по результатам экзаменационного тестирования в соответствии с указанными в п.6.2. критериями и шкале оценивания.

Оценивание умений и навыков осуществляется в соответствии с указанными в п.6.2. критериями оценивания решений задач.

Итоговая экзаменационная оценка вычисляется как среднее арифметическое полученных двух оценок за тест и задачи.

## <span id="page-8-0"></span>**7. Перечень основной и дополнительной учебной литературы, необходимой для освоения дисциплины**

## а) основная учебная литература

1. Дизайн и рекламные технологии: Учебное пособие / О.Н. Ткаченко; Под ред. Л.М. Дмитриевой; Омский гос. технический университет (ОмГТУ). - М.: Магистр: НИЦ ИНФРА-М, 2013. - 176 с Режим доступа [\(http://znanium.com/catalog.php?bookinfo=429223\)](http://znanium.com/catalog.php?bookinfo=429223) 2. Компьютерный практикум по курсу "Информатика": Учебное пособие / В.Т. Безручко. - 3-e изд., перераб. и доп. - М.: ИД ФОРУМ: ИНФРА-М, 2012. - 368 с. Режим доступа

## б) дополнительная учебная литература

[\(http://znanium.com/catalog.php?bookinfo=332293\)](http://znanium.com/catalog.php?bookinfo=332293)

Усенков Д.Ю. Уроки WEB-мастера / Д. Ю. Усенков. - Издание 2-е,испр. и доп. - М. : БИНОМ.Лаборатория знаний, 2010. - 507с. - (Информатика). - Литература:с.495-496. - ISBN 5-94774-079-6

## <span id="page-8-1"></span>**8. Перечень ресурсов информационно-телекоммуникационной сети «Интернет», необходимых для освоения дисциплины**

- 1. Лидовский В.В. Основы теории информации и криптографии: Учебный курс // <http://www.intuit.ru/>
- 2. Дехтярь М.И. Введение в схемы, автоматы и алгоритмы: Учебный курс // <http://www.intuit.ru/>
- 3. Князьков В.С., Волченская Т.В. Введение в теорию автоматов: Учебный курс // <http://www.intuit.ru/>
- 4. Cперанский Д.В. Теория экспериментов с конечными автоматами: Учебный курс // <http://www.intuit.ru/>
- 5. Местецкий Л.М. Математические методы распознавания образов: Учебный курс // <http://www.intuit.ru/>

## <span id="page-8-2"></span>**9. Методические указания для обучающихся по освоению дисциплины**

*Аналитический обзор ресурсов Интернет* по выбранной теме сдается преподавателю в печатном и электронном виде.

Выполнение *программного проекта* по выбранной теме предусматривает:

- написание программы на языке программирования высокого уровня;  $\bullet$
- составление краткого отчета.
- Содержание отчета:
- титульный лист;
- краткое изложение теории;
- блок-схема программы;
- протоколы работы программы.

Сдача программного проекта производится путем собеседования с преподавателем. К сдаче представляется программа на диске (исходные файлы и исполняемый модуль) и отчет в электронном виде.

## <span id="page-8-3"></span>**10. Перечень информационных технологий, используемых при осуществлении образовательного процесса по дисциплине, включая перечень программного обеспечения и информационных справочных систем**

Презентация лекций с использованием графических объектов, видео- аудио- материалов.

Интегрированная среда разработки офисного пакета Libra Office.org / Microsoft Office. Система имитационного моделирования Scicos (Xcos) из пакета прикладных математических программ Scilab.

Система автоматизированного компьютерного тестирования.

## <span id="page-9-0"></span>**11. Описание материально-технической базы, необходимой для осуществления образовательного процесса по дисциплине**

Мультимедийная лекционная аудитория (ноутбук, мультимедийный проектор, интерактивная доска, аудиосистема).

Персональные компьютеры, подключенные к сети Интернет.

## <span id="page-9-1"></span>**12. Иные сведения и (или) материалы**

#### <span id="page-9-2"></span>**12.1. Перечень образовательных технологий, используемых при осуществлении образовательного процесса по дисциплине**

Контекстное обучение, проблемное обучение, проектное обучение.

#### **12.2. Интерактивные формы обучения**

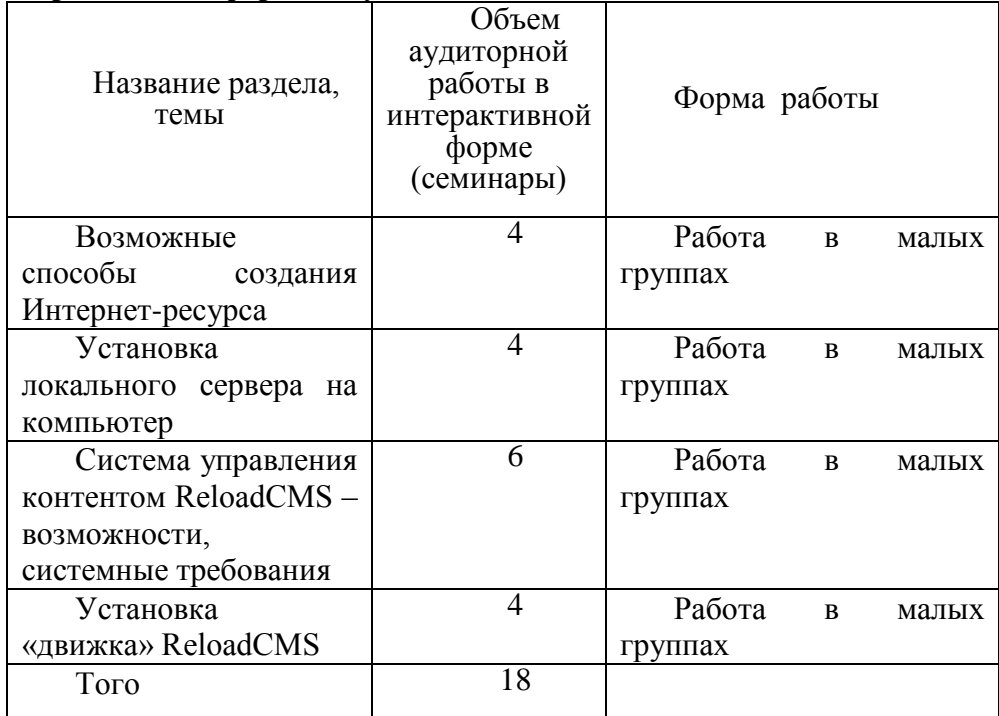

Составитель (и): Дробахина А.Н., доцент кафедры ТиМПИ (*фамилия, инициалы и должность преподавателя (ей)*)